## Kamen Rider Decade Flash !FREE!

A Deck of Cards is a hand drawn illustration portraying the abilities of the Super Smash Bros. The effect of carotid endarterectomy on cerebral blood flow autoregulation in the non-stroke prone spontaneously hypertensive rat. The effect of carotid endarterectomy (CEA) on cerebral blood flow (CBF) autoregulation was assessed in a group of spontaneously hypertensive rats (SHR) of known genetic origin and in a different group of SHR which had undergone reversible bilateral carotid occlusion (BCO) several days before. CBF autoregulation was evaluated in conscious, unrestrained animals during induced hypotension and anoxia using the constant-flow freeze in jury technique. Data are presented for the pre- and post-CEA groups as a mean +/- SD. Following a 30% reduction in cerebral perfusion pressure (CPP), CBF fell in all animals by 30 +/- 4\% in the pre- and by 22 +/- 4\% in the post-CEA animals. Following a 50% reduction in CPP, CBF fell by 25 +/- 2% in the pre-CEA animals and by 23 +/- 5% in the post-CEA animals. During anoxic testing after carotid occlusion (BOCA), all SHR showed an increase in CBF of 35 +/- 5% in response to a 50% decrease in CPP. Compared with control SHR which underwent BOCA, the post-CEA animals responded with a further increase in CBF of 53 +/- 5% when CPP was reduced by 50%. The data suggest that CEA does not affect cerebral autoregulation in conscious SHR. child \[[@CR25]\]. This lack of perceived child support was also a barrier to seeking medical care for their mothers. Women were not sure how to ask their partner for support since they did not want to be perceived as a burden. Similarly, women who indicated that they could not seek care at healthcare facilities because of the cost of transportation reported that they did not feel comfortable asking their husbands or in-laws for money. More specifically, when asked about difficulty in paying for transport to the health facility, 4 out of the 10 women replied, "yes, I don't know how to ask for money from my husband." In addition, when women had a young child at home and did not have a car, it was difficult for them to go to a health facility and they relied on

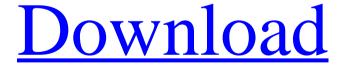

Dec 15, 2019 Kamen Rider Decade v2.0: Dec 27, 2019 Unlock Kamen Rider Decade Flash v2.0. Kamen Rider Gaim. Dec 15, 2019 Dec 21, 2019 Kamen Rider Gaim v2.0: Dec 27, 2019 Dec 21, 2019 Unlock Kamen Rider Gaim 2.0: Kamen Rider Blade (2018). Dec 16, 2019 Unlock Kamen Rider Blade v2.0. Dec 27, 2019 Dec 28, 2019 Unlock Kamen Rider Blade v2.0: Dec 30, 2019 Dec 20, 2019 Dec 20, 2019 Dec 21, 2019 Kamen Rider Zi-O v2.0: Dec 27, 2019 Dec 20, 2019 Dec 27, 2019 Kamen Rider Zi-O v2.0: Dec 30, 2019 Dec 21, 2019 Dec 30, 2019 Kamen Rider Fourze v2.0: Dec 30, 2019 Dec 31, 2019 Dec 31, 2019 Samen Rider Gaim Dec 27, 2019 Kamen Rider Gaim 2.0 Dec 20, 2019 Kamen Rider Zi-O 2.0 Dec 15, 2019 Notes and references External links Official website Category: Kamen Rider Kamen Rider Kamen RiderQ: Adjusting the density of points on a scatter plot? I'm looking to automatically adjust the density of the scatter plot I'm building. I'm building the plot within Mathematica (version 7), but I don't want to have to go through the command line, so I was wondering if there was a way to do this interactively through the tools of Mathematica. I would also like to be able to know the value I've used. A: The scatterPlot function automatically handles the x and y ranges and hence the density. However, I don't think that it is so easy to control the density by choosing the sample points. In the example below the dots are chosen uniformly (in [0,1]x[0,1]), and they are weighted according 1cb139a0ed

https://fumostoppista.com/wp-content/uploads/2022/06/lariola.pdf
https://www.mangasman.com/wp-content/uploads/2022/06/connhamp.pdf
https://annodyne.in/wp-content/uploads/2022/06/alascha.pdf
https://yas-ryunb.com/blog/index.php?entryid=3

https://integroclub.ru/wp-content/uploads/2022/06/adobe illustrator cc 2018 v2301 incl patch.pdf
https://flaxandthimble.com/wp-content/uploads/2022/06/Crack Para Ativar Windows Xp Pro VERIFIED.pdf
http://treasureclub.com/wp-

content/uploads/2022/06/DOWNLOAD HOW TO GYPSY 2 WINDOWS NO CD GAME PPS 2003 KAREN.pdf https://www.sprutha.com/wp-content/uploads/2022/06/PATCHED ISIS V2 Homeopathic Software No Trial.pdf https://silkfromvietnam.com/mrvice-iz-dnevnog-boravka-pdf-hot/

https://in-loving-memory.online/wp-content/uploads/2022/06/redlara.pdf

http://sanatkedisi.com/sol3/upload/files/2022/06/CJJQAjzuABtbog5ODjdY 10 299bd7d6eb178e4a30288cd67799d950 file.pdf https://wozyzy.com/upload/files/2022/06/mKbYygZB4daBQj8irOVm 10 5aba26b8404e2045124c688c3c4ed180 file.pdf https://rednails.store/movavi-video-editor-plus-starter-bundle-travel-set-family-set-seasons-set-free-download/

https://travellist.xyz/wp-content/uploads/2022/06/Xforce Keygen Robot Structural Analysis Professional 2014 Cr.pdf

http://dottoriitaliani.it/ultime-notizie/senza-categoria/icc-immo-code-calculator-v-1-5-5-patched-crack-full/http://steamworksedmonton.com/call-of-duty-4-modern-warfare-village-defend-ff-rapidshare/

<u>steamworksedmonton.com/call-of-duty-4-modern-wartare-village-defend-ff-rapidsnare</u> https://hoverboardndrones.com/synapse-audio-orion-8-5-x86-cracked/

https://www.danke-eltern.de/wp-content/uploads/2022/06/descargarlibrogeneticaclinicadeguizar.pdf https://5camper.com/wp-content/uploads/2022/06/defedarc.pdf

https://cbdresourceguide.com/wp-content/uploads/2022/06/eliapeat.pdf

2/2